## **RDK Services**

## **Overview**

RDK services are a set of JSON-RPC services that provide access to the RDK core components on set-top devices. RDK services are implemented as Thunder plugins for the Thunder framework. The Thunder framework is responsible for, among other things, managing plugins and handling client requests. RDK services are invoked over HTTP or Web Sockets using their JSON-RPC services-based interface. This makes RDK services accessible to any client that can process JSON, such as Lightning JavaScript applications or HTML5 web applications. For native applications, you can also invoke RDK services directly using C/C++ native code.

## **Documentation**

The open-source component of RDK Services is developed within the rdkcentral organization on GitHub. For further information and API references, you can refer to the [RDK Services project website](https://rdkcentral.github.io/rdkservices/#/README) . The below table provides a list of RDK Services plugins along with their corresponding GitHub links.

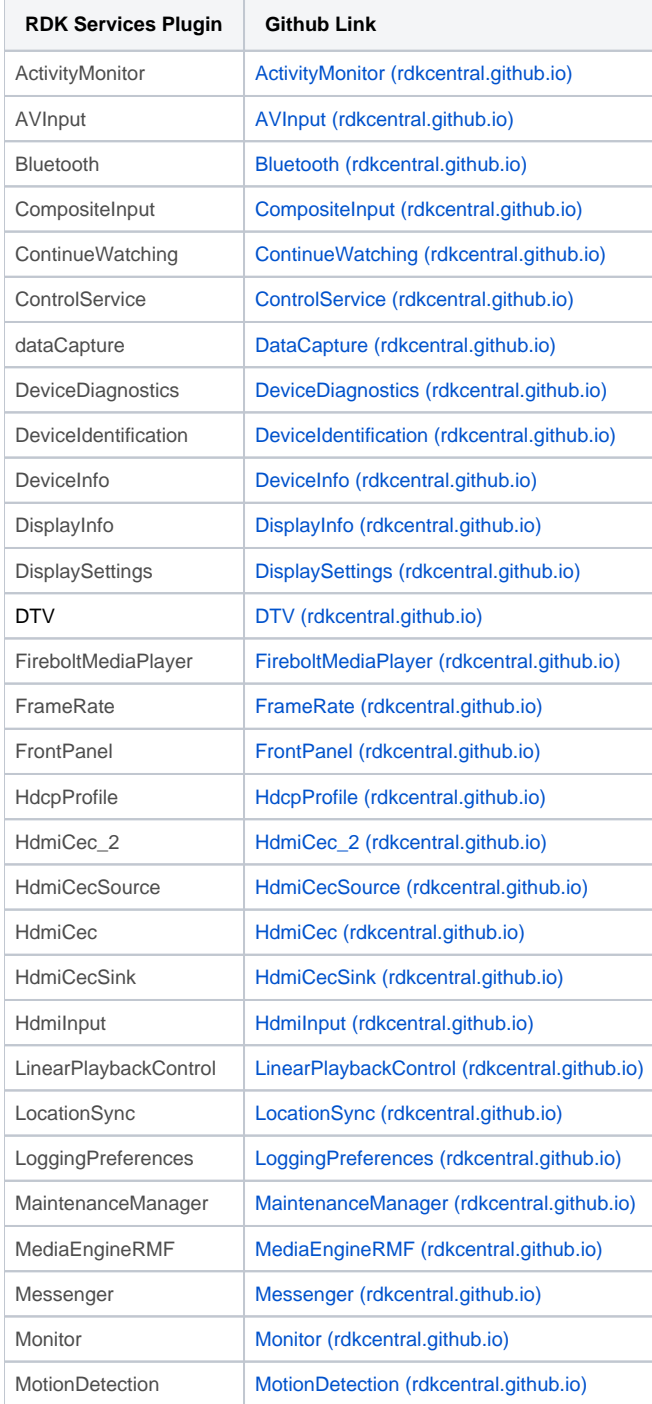

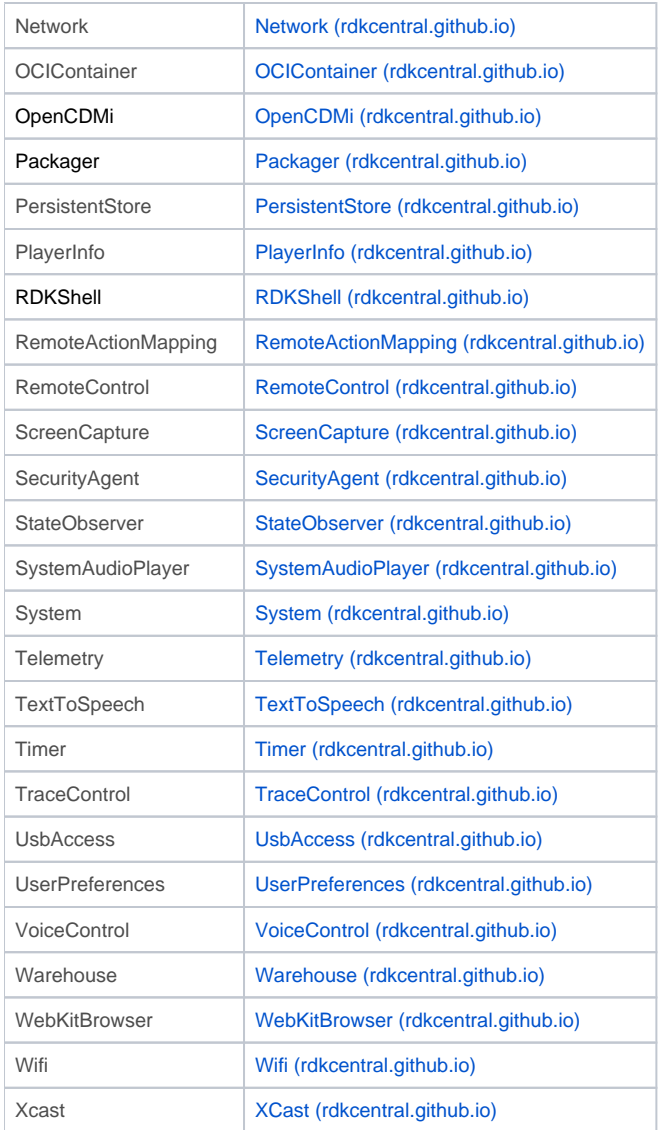

Some RDK components contain RDK services that are separately developed as part of their project. Refer to the each component repository, respectively:

- [YouTube \(Cobalt\)](https://code.rdkcentral.com/r/plugins/gitiles/rdk/components/generic/cobalt/+/refs/heads/master/plugin/doc/CobaltPlugin.md)
- [Component: RDKShell](https://wiki.rdkcentral.com/display/RDK/Component%3A+RDKShell)